The final piece of the puzzle is to update your copy of Adobe Photoshop. In order to do this, you'll need to download the latest version of the software. Once you have the latest version, you can run Adobe Photoshop and then click on the "Update and Register" button. Follow the instructions on the screen and then your copy of Adobe Photoshop should be updated. You can test the software, and you should have a fully functional version of Adobe Photoshop. Installing Adobe Photoshop and then cracking it is easy and simple. The first step is to download and install the Adobe Photoshop software on your computer. Then, you need to locate the installation.exe file and run it. Once the installation is complete, you need to locate the patch file and copy it to your computer.

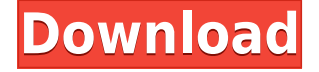

The Enhance image function comes with some remarkable options. You can eliminate elements of an image, such as subjects with eyes, ears, or main features, that you don't want to see. The Best Candidate function makes you create set of outlines for the image (in grids as well as graphics-free). You can even add voice-over narration to the selection. When you do this, the sound and text appear on a separate layer, so you can adjust them independently. Additionally, you can apply Edge Detection, Red Eye Correction, and blur or sharpen. There are also several presets for different effects, including Creative Edge, HDR, Pop Art, and Black & White. Also, the program includes several advanced tools, such as Local Adjust (to fix an adjustment), Structure Picker (to select only the elements in the image), and the Miniature Effect. The image changes in real time as you work. It actually becomes a live selection tool. If you don't see exactly the way your image will appear, there's a rapid way to correct it with the Eraser tool. (You can also use the Crop tool to adjust the image to your exact liking.) There's also a Temporal Preset feature, which makes it possible to create special effects by feeding the program new photos to use. I found this to be a useful way to create realistic-looking elements, such as bluish skies, reddish skin, and the like. Very handy. If you want to turn this image-editing tool into a digital darkroom, the Options and Effects menus will help you out. The Effects menu gives you choices such as Effects, Structure, Shadows, Levels, LUTs, and Adjustment.

## **Photoshop 2022 () Free Registration Code 2023**

Those are the steps I mentioned earlier more or less, were to be able to create that kind of a design. Some people learn by doing, and others learn by reading, and I am one of those who learns by understanding. With yet other people you can do well by just watching what they do and then copying what they do, but I was never one who could do well by just watching or copying. For me it took a lot of self-education over the years, and reading books, articles, and watching them to be able to do what is required for my profession. Profile with Services provides you with the opportunity to make a quick change to a particular profile (e.g. movement of graphic elements like an alignment). You can even make more extensive changes through the use of collection in conjunction with the Profile Manager. Although you can't create "profiles" on a, you can still make the design that you have created into a "profile" that you can use with any of your other applications. For example, you could make a phone number that you use for each client into a profile that you could use to quickly align the various photos of contact info for each client. **Shadow & Highlight options than can be used as a Sepia Color Layers style to tone down your photographs.** You can also use these Sepia Color Layers to enhance your images by adding a light Sepia color tint. It's really quite simple. Sepia is a recipe that is easy to use to help you in creating your own desired look. It includes a range of colors to choose from - including 'crinkling' or 'tint' variations of the color. It's also a fun way to add the look of vintage photos to your photos. 933d7f57e6

## **Photoshop 2022 () Download Incl Product Key Windows {{ Hot! }} 2023**

Many users must be looking forward to the new features. Although Photoshop has ceased to be the newest product by the name, it has become the most powerful and functional software that is being used by Photoshop users. It is unclear what Adobe will add next to Photoshop for its new customers in the coming years. For example, most editing tools are being added to the editing menu. The process of the application that we can see all the way to end users. With the new features, users will be more familiar with the workspace. You can also choose what image size or resolution is suitable for printing. Keyboards are a pliable surface to clarify the undo state. If you are ready to initiate a drawing or import a PDF file into the current drawing, you can drag them directly to the active layer. Therefore, the users can start designing near the drawing tools to translate the document on a dashboard of the chosen page format. Check with each app's release notes, but here are highlights from the press release.

- Several new workflow features, including Layer Comps, Camera Profiles, and Crop Guides
- Additional fixes to reduce common crashes that have plagued the app
- Additional filters, including a specialized filter for printing masks
- Better restart support
- A few new features for iOS users

More than 3,000 features are now available in the Adobe Photoshop CC (2018), including Layer Comps, Make Adjustments, Clipping, Screening and Brightness/Contrast, and plenty of other useful tools.

diamond pattern photoshop free download gold pattern photoshop free download camo pattern download photoshop line pattern photoshop free download artist surfaces pattern photoshop download abstract pattern photoshop free download architecture pattern photoshop free download adobe photoshop pattern overlay download asphalt pattern photoshop download adobe photoshop pattern free download

Memory cards have a life of their own. They're not just one-time investments, they're choices. Choosing an SD card? HD memory card? Compact Flash or SD card? How fast is your memory card? And is it the right format? Today, we have many more options than we did 15 years ago. Many of these choices can't be made with or by the camera, but need to be made before setting off to shoot. And what is the right balance between speed, capacity, and segmentation? This was a bit of a challenge in the early days of digital photography when card manufacturers were not yet offering multiple price points. Now, it's more laid-back. Wondering if Adobe's Creative Cloud is worth the \$10 a month fee? If you're an experienced Photoshop user, then yes. But the idea of paying for each new feature or tool, rather than trading them in for the newest one, might scare off some people. Photoshop isn't Photoshop CS6, which can look more user-friendly and adjust to you. Sony's A6500 or Nikon's D810 arguably match the detail and resolution of the Sony or Nikon's full-blown cameras. Some people might feel overwhelmed with choices when they enter a photo editor. The truth is that the hardware and software requirements of a popular photo editing app, such as Adobe Photoshop Elements, are often inferior to a standalone digital SLR camera, along with a suitable lens. You can't always count on Photoshop itself to give you the best result. Sometimes, it can be better to use the methods within the software instead.

Adobe Photoshop Elements Software Suite 2013: Bugs, Instability, Speed, and Preview Servers focuses on the quirks of Adobe's software. After years of release under code names that confuse most users, Adobe has released new versions of Photoshop Elements and Photoshop CS5 with the code names Photoshop Elements 2013, Photoshop Elements 2014, and Photoshop Elements 2015. Read this book and learn how to identify the bugs reported by users, how to resolve problems yourself, and how to file bugs with Adobe. Adobe Photoshop Elements 4: From D-to-D is your encyclopedia for using Photoshop Elements for image correction. With this guide, you can accomplish all aspects of image-editing work quickly and efficiently, using the most effective approaches. This book deals primarily with corrections like correcting perspective distortion, retouching, the addition of elements, and photo composite techniques. The 'Million Dollar Photoshop Engine: Creating Photos and Videos to Sell' series is a series of books designed to help photographers, filmmakers, and other content creators use Adobe's powerful, award-winning photo and video tools to create the kinds of images and videos professionals recommend to their clients. This book provides you with the knowledge to advance your knowledge and skills in digital art, graphic design, and imaging. Use this book as a guide to creative digital imaging skills. The book offers a wide range of topics from minimal digital art to social media imaging, from digital photography to designing for static and animations.

<https://techplanet.today/post/hd-online-player-tagore-telugu-movie-download-exclusive-dvdrip> <https://techplanet.today/post/elenco-vocaboli-tedesco-43pdf> <https://techplanet.today/post/crack-do-fifa-manager-11-hot> <https://techplanet.today/post/multisim-12-full-portable-install> <https://techplanet.today/post/rescue-dawn-720p-subtitles-for-movies> <https://techplanet.today/post/taiki-nulight-origins-sample-pack-wav> <https://techplanet.today/post/libro-la-arquitectura-como-un-todo-vladimir-kaspe-pdf-32> [https://techplanet.today/post/aqua-timez-dareka-no-chijou-e-part2rar-vietcong-helvetica-ceres-elecar](https://techplanet.today/post/aqua-timez-dareka-no-chijou-e-part2rar-vietcong-helvetica-ceres-elecard-dcran-upd) [d-dcran-upd](https://techplanet.today/post/aqua-timez-dareka-no-chijou-e-part2rar-vietcong-helvetica-ceres-elecard-dcran-upd) <https://techplanet.today/post/hd-online-player-get-flv-serial-crack-hot-keygen> <https://techplanet.today/post/playboy-special-edition-amas-de-casa-ardientes-i-venezuela> <https://techplanet.today/post/madout-open-city-full-apk-hile-indir-portable> <https://techplanet.today/post/spore-dark-injection-mod-new> <https://techplanet.today/post/ek-rishtaa-the-bond-of-love-hindi-dubbed-movie-free-download-install> <https://techplanet.today/post/directx-12-for-windows-8-64-bit-myegy-mega>

NARRATIVE—Photoshop now has a natural language processing tool designed for storytellers. It enables storytelling and provides options for composing and customizing stories to tell. New tools simplify and speed story creation. The tool not only enables writers to tailor stories to projects but can also help move storytelling into interactive multimedia content. THOROUGHNESS—Photoshop is now more capable of editing images with complex content. Previously known for its excellence in removing objects, the new Fill tool is 20 times faster than previous versions, making it possible to fill scenes with complicated content like cars and people, and enabling creative photo edits without the need to use a separate masking tool. We made it easier to know what's new in Photoshop and decided to come up with a list of the main features of Photoshop Today. Photoshop Today here will provide all the latest and important features that can be released in the future. Looking for Photoshop tutorials? Want to know how to add a watermark, correct color in Photoshop? Just check out Automated Photoshop Tutorials which will help you create great looking effects in Photoshop. Want to know how to do some cool effects such as watermarks, effects, and background replacement? Then check out our Photoshop tutorial for Effects, painting, photo effects, and so much more. Check out the full range of new features from Photoshop and Elements – such as this roundup of the 50+ Best Photoshop Templates From Envato Elements! You can also learn how to create a sketch Photoshop effect, change eye color in Photoshop, remove a person from a photo, and more.

PD Initials: It's probably the most famous function in Photoshop. It lets the designer to alter the color of a photo. By removing the color from a portion of the image you can then recolor it or simply color a subject. You can also use the color of someone's eyes to change the color of a subject. Photoshop is built on a system of layers. Photoshop's canvas is covered with layers. These layers work together, image right-to-left. Each layer includes a collection of pixels. Photographers commonly use layers because a single layer can collect many pixels. You can change a photo, and a layer right-plus-click on the layer to alter its layer styles. By assigning a **brush** or **gradient** to a layer, you can further enhance changes to that layer. Photoshop offers additional kinds of layers, including

**raster layers**, **vector layers**, **selection layers** and **character layers Programmatic Content** smooths the overall look and feel of the color range, mimic as a series of color corrections, as well as the most essential use of color palates and simulations of content inside Photoshop. It's a built-in set of tools that works in conjunction with the rest of the system to generate creative and optimized color. **Adjustment Layers** lets you create a canvas with individual adjustments to create color **gradations**. These adjustments are not just to modify the look of a photo. You can use the adjustments to fill in a crowd with one hue, or you can change the tint of a bloom or watery appearance to make the scene stand out.